# **QGIS Application - Bug report #15767 Processing: QGIS field calc does not see layer fields**

*2016-10-27 02:34 AM - Paolo Cavallini*

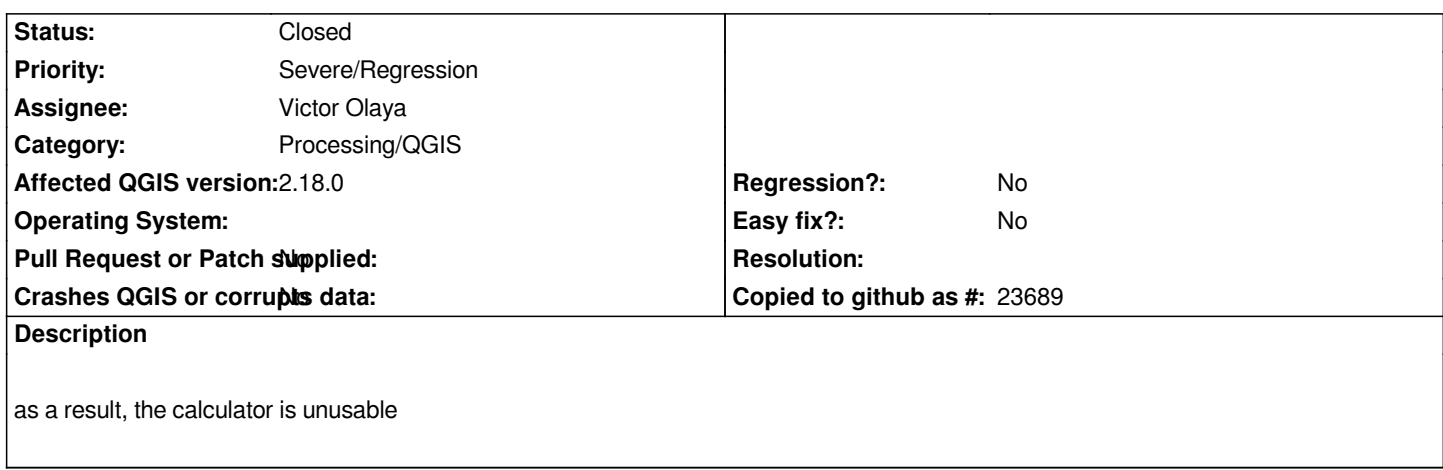

## **Associated revisions**

**Revision dc4f1a42 - 2016-10-27 02:28 PM - Victor Olaya**

*[processing] fixed field loading in field calculator*

*fixes #15767*

#### **Revision 472a5501 - 2016-10-27 02:36 PM - Victor Olaya**

*[processing] fixed field loading in field calculator*

*fixes #15767*

*Conflicts:*

 *python/plugins/processing/algs/qgis/ui/FieldsCalculatorDialog.py*

#### **History**

## **#1 - 2016-10-27 05:29 AM - Victor Olaya**

*- Status changed from Open to Closed*

*Fixed in changeset commit:"dc4f1a4290a762073af508033ea1935a9e5a1dc0".*

#### **#2 - 2016-10-27 08:26 AM - Paolo Cavallini**

*Thanks a lot. Is this backported to 2.18.x?*

## **#3 - 2016-10-27 11:44 AM - Victor Olaya**

*yes, it is in both 2.18 and master*